ООО «Витэк-Автоматика»

Контроллер HC-2012

Руководство по эксплуатации

Санкт-Петербург

# **СОДЕРЖАНИЕ**

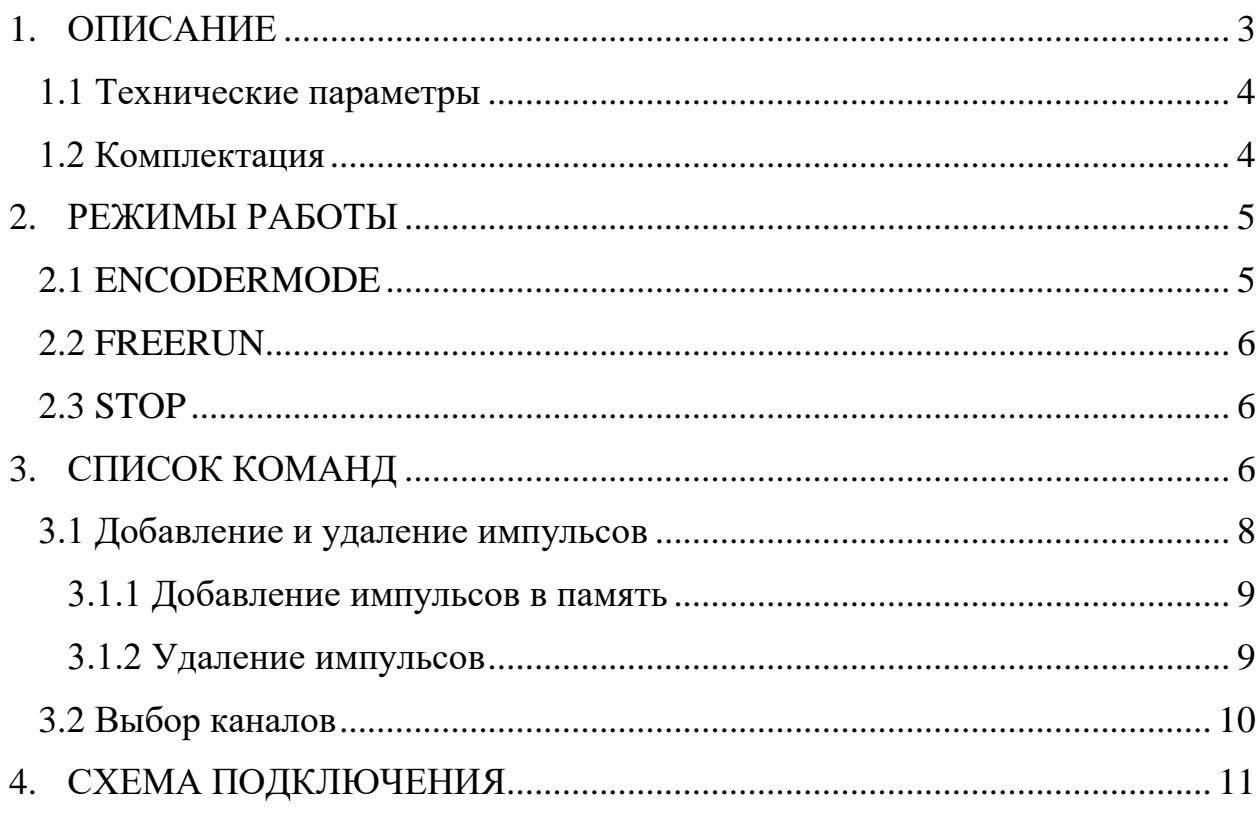

#### **1. ОПИСАНИЕ**

<span id="page-2-0"></span>Контроллер HC-2012 предназначен для синхронизации выходных управляющих сигналов по запрограммированым последовательностям.

Устройство состоит из одного модуля, оснащенного 24 винтовыми клеммами и разъемом DB-9. Корпус контроллера позволяет осуществлять установку на DIN рейку, пыле- влагозащита не предусмотрена. Внешний вид контроллера показан на рисунке 1.

Контроллер содежит два изолированных входа, принимающих импульсы от инкрементного энкодера или любых других датчиков типа npn/pnp/RS-485 напряжением до 30В. Первый вход по умолчанию используется для подключения источника индексных импульсов, второй – для квадратурных. Третий вход не используется.

Входные сигналы усиливаются и повторяются на соответствующих оптоизолированных выходах RS-485.

Управляющий выход контроллера разделен на шесть независимых каналов типа открытый коллектор (ОК) для управления подсветками, камерами, другой аппаратурой с импульсным управлением.

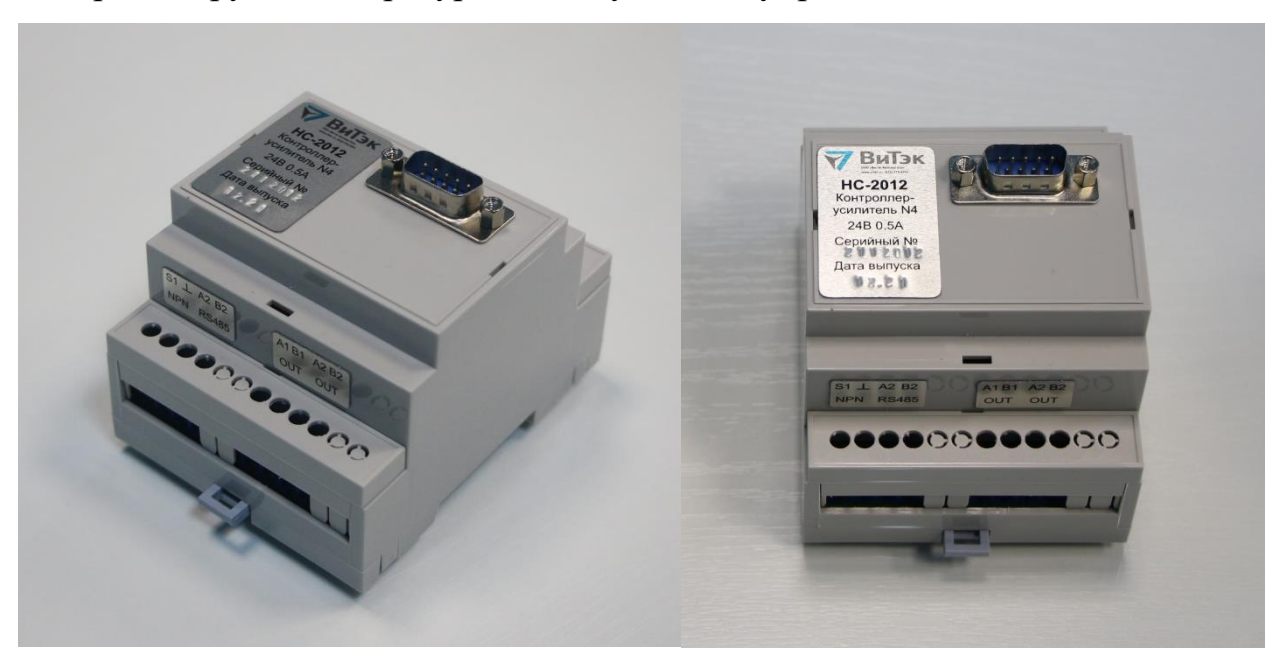

Рис.1 – Внешний вид контроллера HC-2012

# **1.1 Технические параметры**

<span id="page-3-0"></span>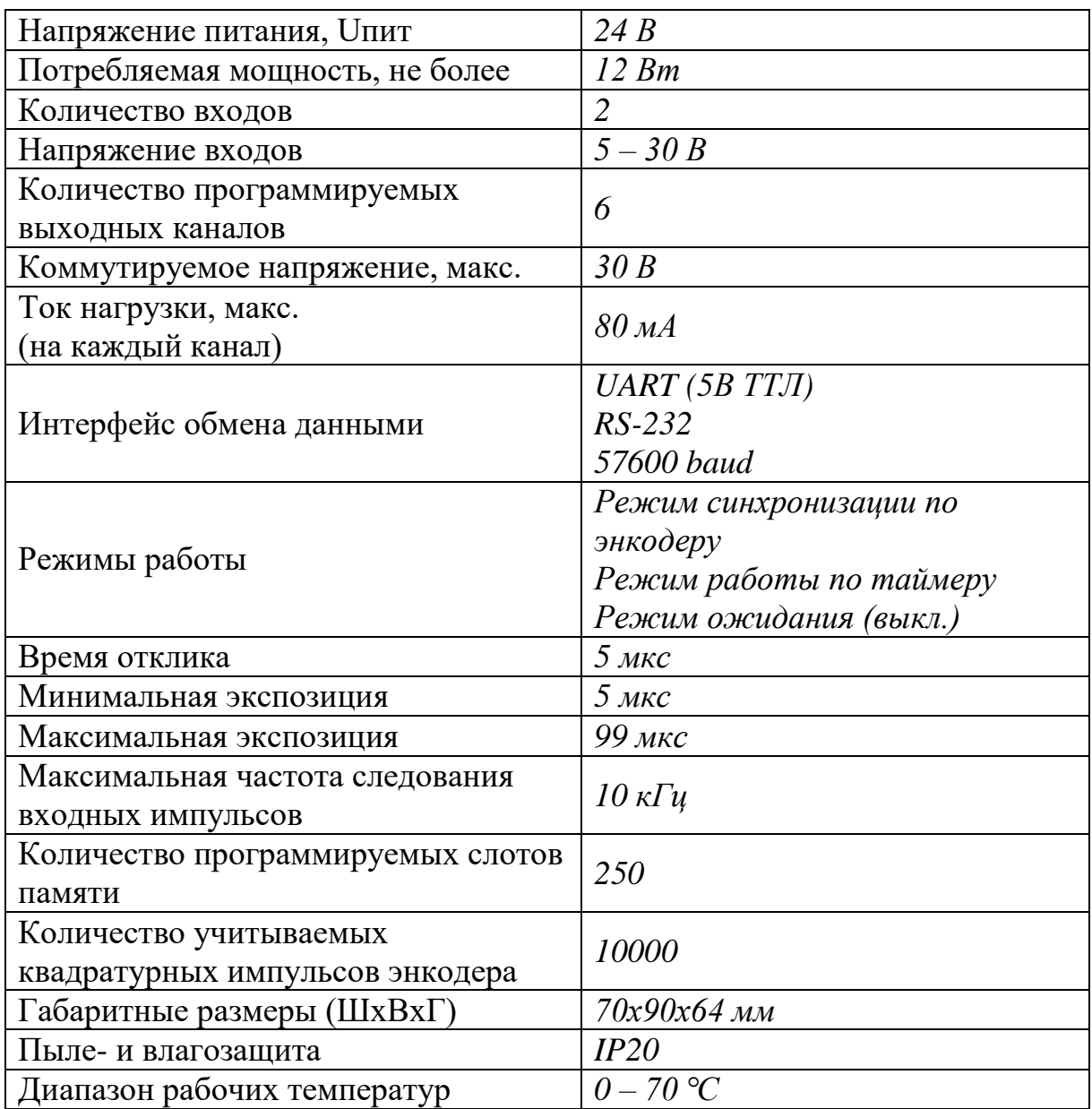

### <span id="page-3-1"></span>**1.2 Комплектация**

<span id="page-3-2"></span>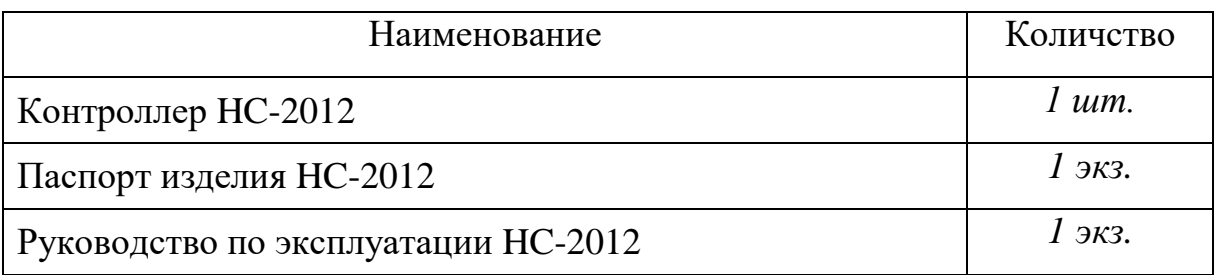

#### **2. РЕЖИМЫ РАБОТЫ**

#### <span id="page-4-0"></span>**2.1 ENCODERMODE**

Режим установлен при запуске контроллера по умолчанию.

В режиме энкодера контроллер отправляет синхроимпульсы на любой из шести выходных каналов (типа открытый коллектор) длительностью, определяемой параметром EXPOSURE.

В контроллере производится подсчет квадратурных импульсов энкодера, поступивших после каждого индексного. При поступлении индексного импульса счет начинается с нуля. Таким образом, нулевой квадратурный импульс приходит одновременно с индексным. Максимальное число учитываемых импульсов после индексного – 9999.

Для определенного числа порядковых номеров квадратурных импульсов можно указать любой из шести выходных каналов, на которые будут подаваться синхроимпульсы при достижении указанного числа импульсов на входе контроллера (Это обеспечит задержку в xxxx квадратурных импульсов после индексного перед подачей синхроимпульса на выходные каналы).

Количество порядковых номеров импульсов, для которых можно задать соответствующие выходные каналы, определяется версией контроллера и составлет 250 для стандартной модели и 160 для модели с индексом S. Таким образом, для каждого канала можно назначить несколько слотов памяти, при этом суммарное число уникальных слотов для всех каналов не может быть больше 250.

Рисунок 2 иллюстрирует принцип срабатывания контроллера на заданные синхроимпульсы.

Режим простоя: при отсутствии входных импульсов в течении времени, определяемого параметром IDLE, выходной синхроимпульс подается на все каналы.

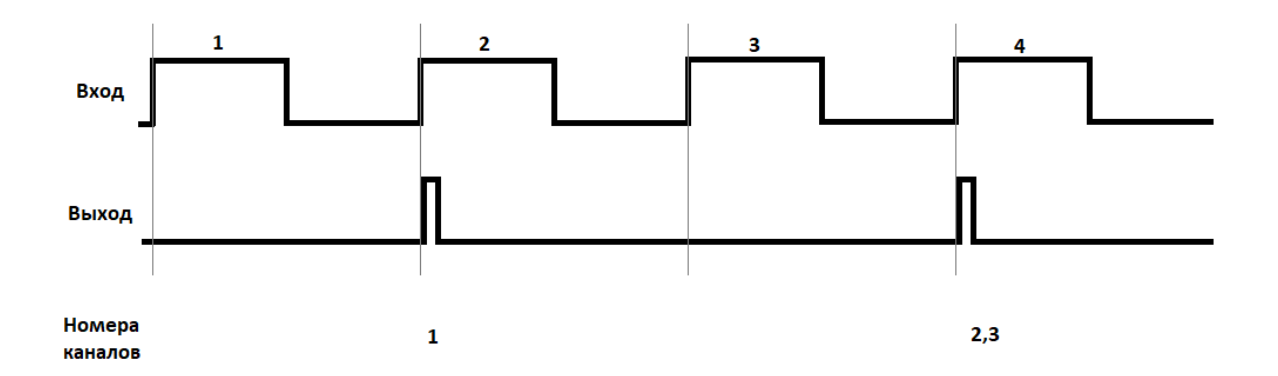

Рис.2 – Срабатывание контроллера на заданные номера входящих импульсов. Для канала 1 указан импульс с номером 2, для каналов 2 и 3 указан импульс с номером 4 (по порядку после индексного импульса)

#### <span id="page-5-0"></span>**2.2 FREERUN**

Режим работы по таймеру. В режиме FREERUN синхроимпульсы подаются на все каналы, определяемые параметром световой маски (LIGHTMASK) с периодичностью, указанной параметром FREERUN. В этом режиме импульсы энкодера игнорируются.

#### <span id="page-5-1"></span>**2.3 STOP**

Режим остановки. Контроллер не отправляет синхроимпульсы в автоматическом режиме, сигналы энкодера также игнорируются, однако управление при помощи отдельных команд (напр. FLASH) по-прежнему доступно.

#### **3. СПИСОК КОМАНД**

<span id="page-5-2"></span>Команды длиной до 16 символов отправляются контроллеру через последовательный порт посредством интерфейса UART или RS232 (57600 baud, до 16 символов в команде). Символ <CR> означает возврат каретки, вызывается нажатием клавиши ВВОД на клавиатуре. ПО контроллера нечувствительно к регистру символов.

Некоторые устройства способны принимать/отправлять за один раз не более 256 байт, поэтому часть команд имеет стандартную и укороченную вариации.

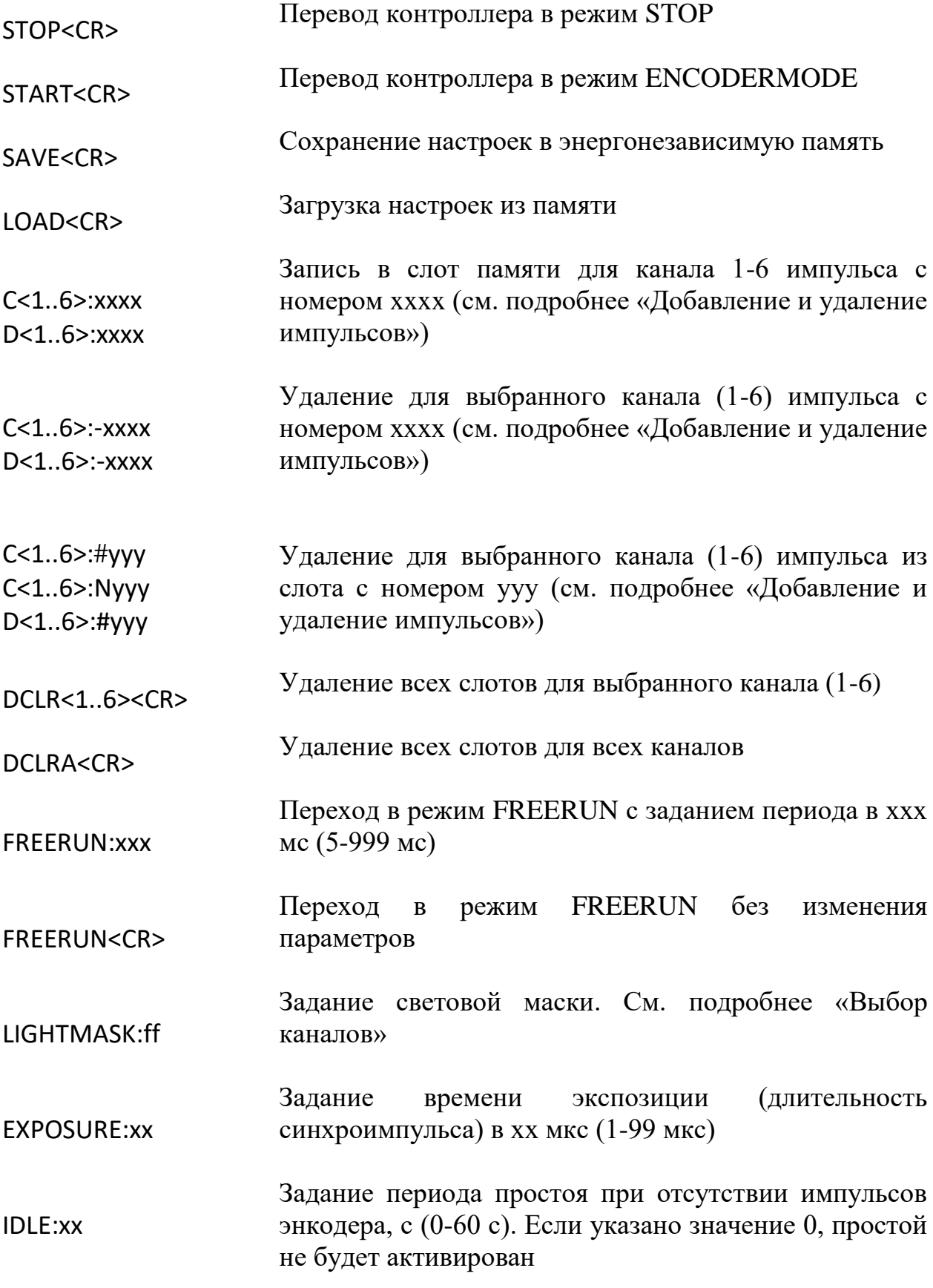

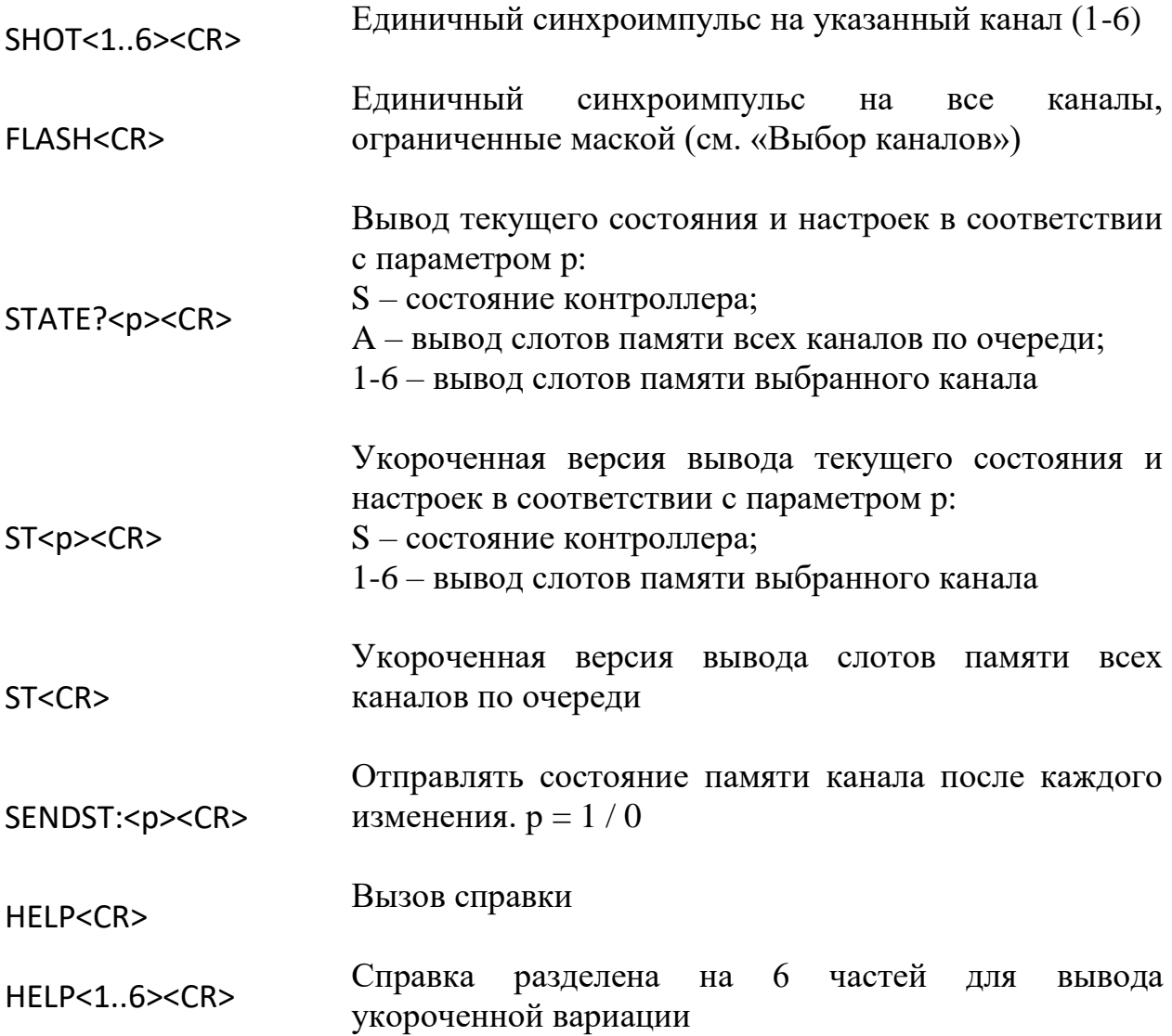

#### <span id="page-7-0"></span>3.1 Добавление и удаление импульсов

Для каждого из шести выходных каналов, на которые подаются синхроимпульсы, можно создавать слоты, содержащие порядковые номера квадратурных импульсов, пришедших после последнего индексного импульса. Таким образом, формируется шесть списков с номерами квадратурных импульсов в соответствии с шестью каналами. Элементы в списках (номера импульсов) располагаются по возрастанию и не могут повторяться внури одного списка, но могут содержаться в разных списках. Такие номера занимают один слот памяти вне зависимости от того, сколько каналов задействуют этот номер импульса. Общее количество слотов ограничено 250 (160 для версии S).

Если порядковый номер импульса записан в слот одного или нескольких каналов, то при поступлении этого импульса на вход контроллера, будет выдан синхроимпульс на указанные каналы.

ВНИМАНИЕ! После отключения питания контроллера происходит загрузка сохраненной концфигурации из энергонезависимой памяти. После настройки всех импульсов необходимо выполнить сохранение конфигурации командой SAVE<CR>.

#### <span id="page-8-0"></span>*3.1.1 Добавление импульсов в память*

Добавление импульсов осуществляется вводом команды C<1..6>:xxxx с возможностью выбора канала (1-6) и порядкового номера импульса (хххх). Команда D<1..6>:xxxx аналогична предыдущей.

Номер импульса может принимать значение от 0 до 9999 в формате с нулями в старших разрядах или без них. Нулевой импульс – это квадратурный импульс, который произошел вместе с индексным. Добавление импульсов можно производить в любом порядке и в любое время. Повторное добавление уже существующего в выбранном канале импульса невозможно.

После добавления импульса в память контроллер отправит ответное сообщение с указанием номера канала (CH), номера слота в канале (IMP) и порядкового номера импульса (DELAY). Также будет выведена информация обо всех слотах для данного канала. При большом количестве слотов в канале это может вызывать неудобства. Чтобы не выводить эту информацию, необходимо ввести команду SENDST: $<$ р $><$ CR $>$  с параметром 0 (выкл.) или 1 (вкл.).

#### <span id="page-8-1"></span>*3.1.2 Удаление импульсов*

Возможно выборочное удаление импульсов или полное удаление всех слотов в канале.

Для выборочного удаления импульса ипользуется команда C<1..6>:-xxxx с указанием номера канала (1-6) и порядкового номера импульса (хххх) со знаком минус "-" перед номером. Команда D<1..6>:-xxxx аналогична предыдущей. Удаление слота не затронет соседние каналы даже если в них используется тот же порядковый номер импульса (Чтобы удалить выборанный порядковый номер импульса из всех каналов необходимо ввести команду удаления для каждого канала отдельно).

Также можно удалить слот, используя номер самого слота yyy в выбранном канале, используя команду C<1..6>#yyy с указанием номера канала. Символ "#" указывает на выбор по номеру слота, может быть заменен символом "N". Нумерация слотов начинается с нуля.

Пример: для канала C1 заданы слоты: 0:10; 1:20; 2:30. Слоты всегда расположены по возрастанию порядковых номеров импульсов в слотах. Удаление командой C1:-20<CR>, так же как и C1:#1<CR> приведет к удалению слота номер 1 с числом 20. После удаления содержимое канала C1 примет вид: 0:10; 1:30.

Для полного удаления всех слотов в выбранном канале используется команда DCLR<1..6><CR> с указанием номера канала. Слоты в других каналах затронуты не будут.

Для полной очистки памяти всех импульсов во всех каналах используется команада DCLRA<CR>.

#### <span id="page-9-0"></span>**3.2 Выбор каналов**

Для разрешения подачи синхроимпульсов на каждый канал необходимо, чтобы соответствующее значение было записано в параметр световой маски LIGHTMASK. Параметр задается в шестнадцатеричном виде и может принимать значение от 0x00 0x3F в соответствии с значением выбранных каналов. Для определения того, какие каналы могут быть включены, а какие запрещены, необходимо просуммировать (в шестнадцатеричном виде) значения всех используемых каналов.

Значения выходных каналов:

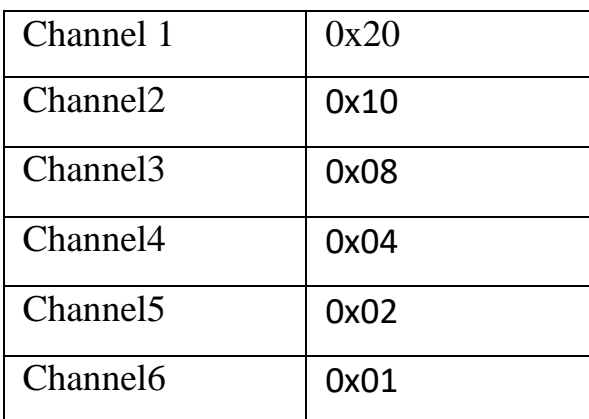

Примеры:

Разрешить все каналы: 0x3F Запретить все каналы: 0x00 Разрешить 1,3,5 каналы:  $0x20+0x08+0x02 = 0x2A$ 

Каналы, не разрешенные параметром LIGHTMASK, не будут задействованы ни при каких режимах. По умолчанию параметр установлен в  $0x3F - p$ азрешить все. При вводе значения выше, чем  $0x3F$ , оно будет автоматически снижено.

### **4. СХЕМА ПОДКЛЮЧЕНИЯ**

<span id="page-10-0"></span>На рисунке 3 приведен пример схемы подключения энкодера и нагрузки к контроллеру. В качестве примера подключаемых устройств приведены модули подсветки А1905 и Л36 ООО «Витэк-Автоматика».

Контакты контролера оборудованы винтовыми клеммами, сигнальные входы A1in-B3in и повторяющие выходы A1out-B3out (нижняя часть корпуса) оптически изолированы от схемы контроллера. Выходы Out $1 - Out6$ типа открытый коллектор (ОК).

Выводы Rx/Tx предназначены для подключения интерфейса UART (5В ТТЛ), для обмена данными через RS-232 предназначен разъем на передней части корпуса.

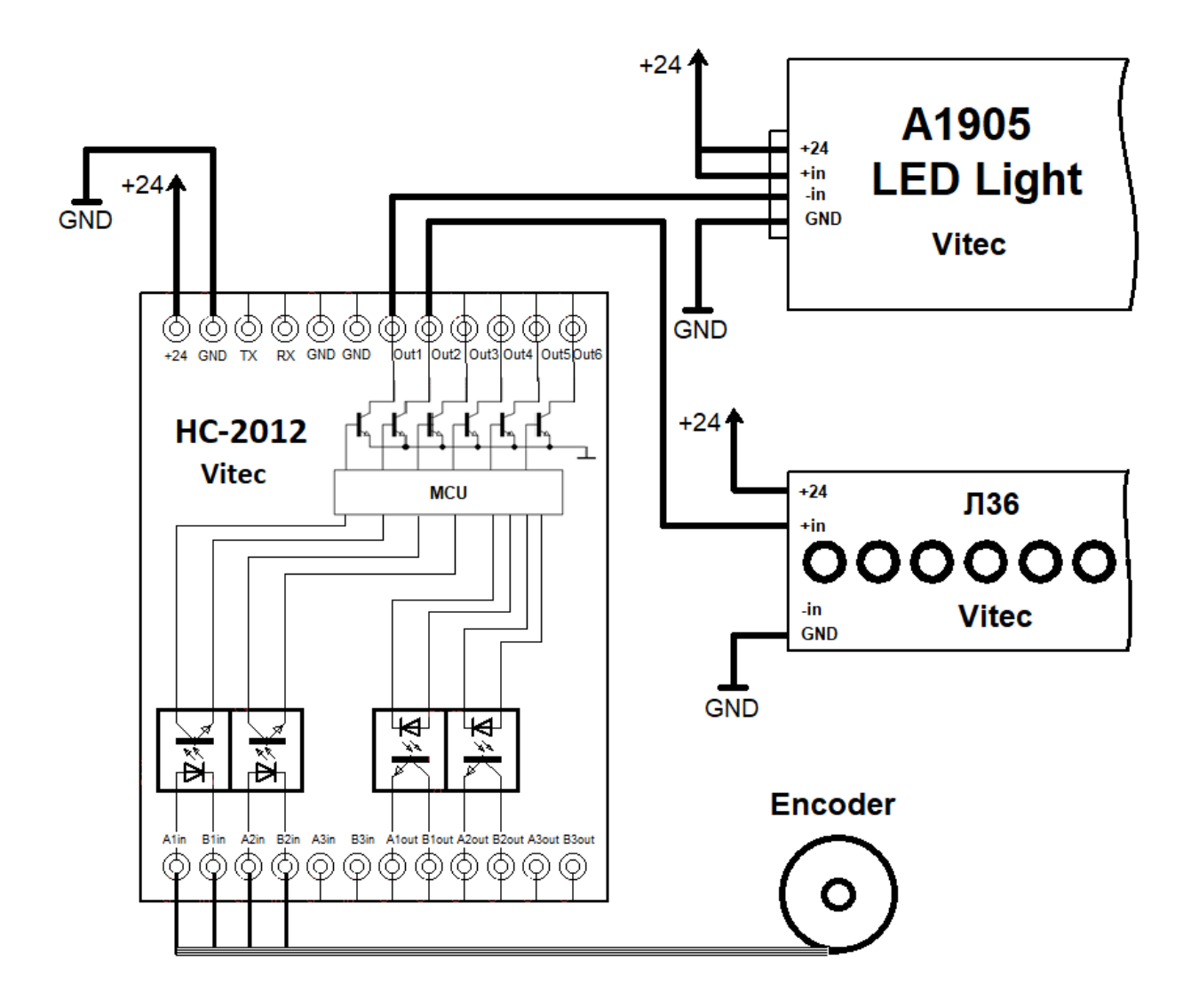

Рис.3 Схема подключения контроллера HC-2012

На указанной схеме контроллер и устройства могут подключаться к разным источникам питания при условии, что они имеют общий минусовой провод (GND) питания. Для корректной работы контроллера необходимо объединить провод GND контроллера и управляемого устройства.

**Внимание!** Некоторые устройства могут иметь независимые источники питания, подключенные к разным электросетям или к разным фазам одной электросети. Всегда проверяйте возможность гальванического соединения данных приборов прежде, чем производить их монтаж.